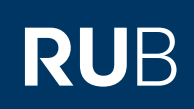

## **CAMPUS SHORTGUIDE** UNASSIGNING MODULES FROM MODULE-TYPES

FOR THE SPECIAL AUTHORIZATION "ZUORDNUNG VON MODULEN ZU MODUL-TYPEN"

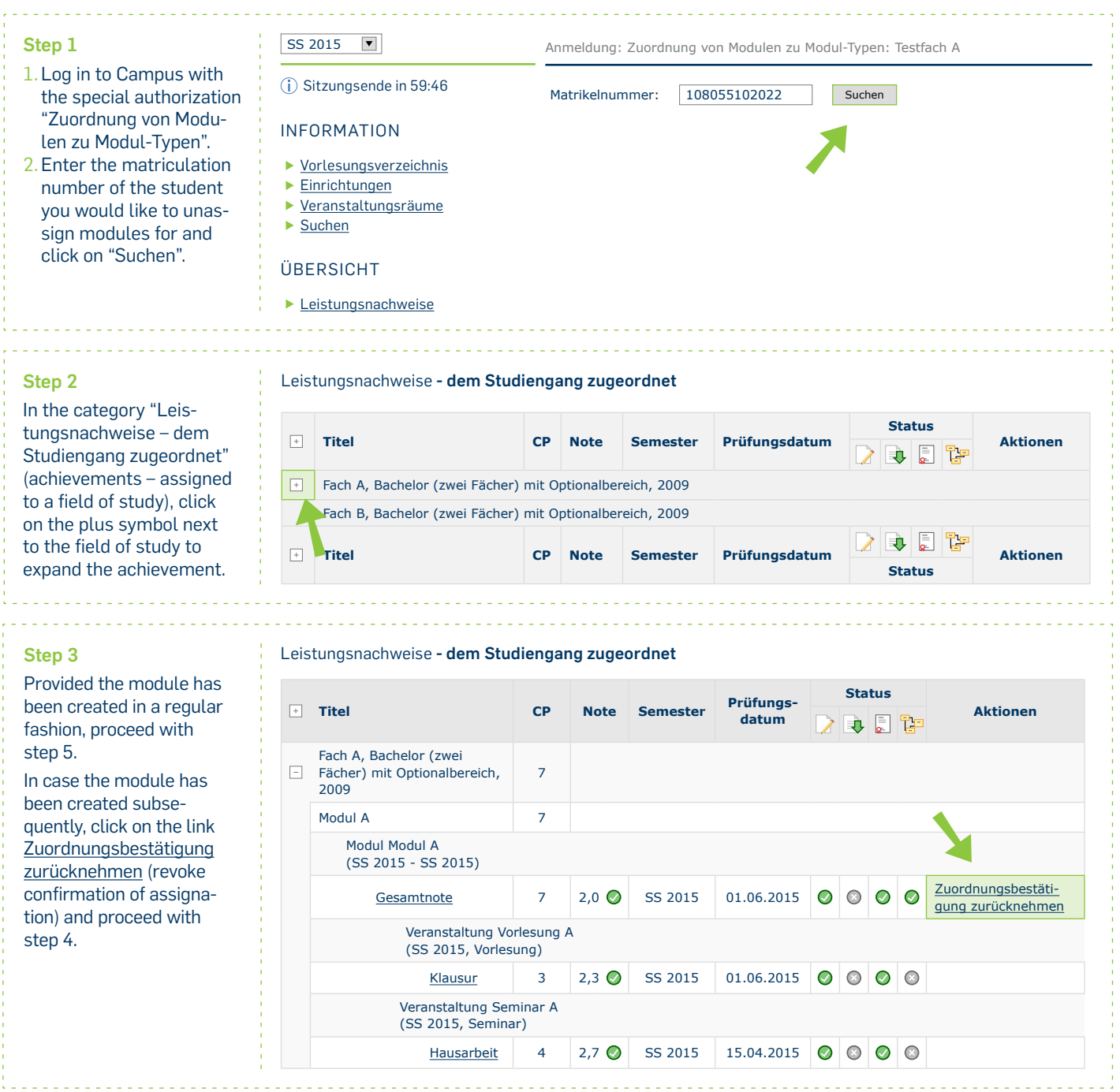

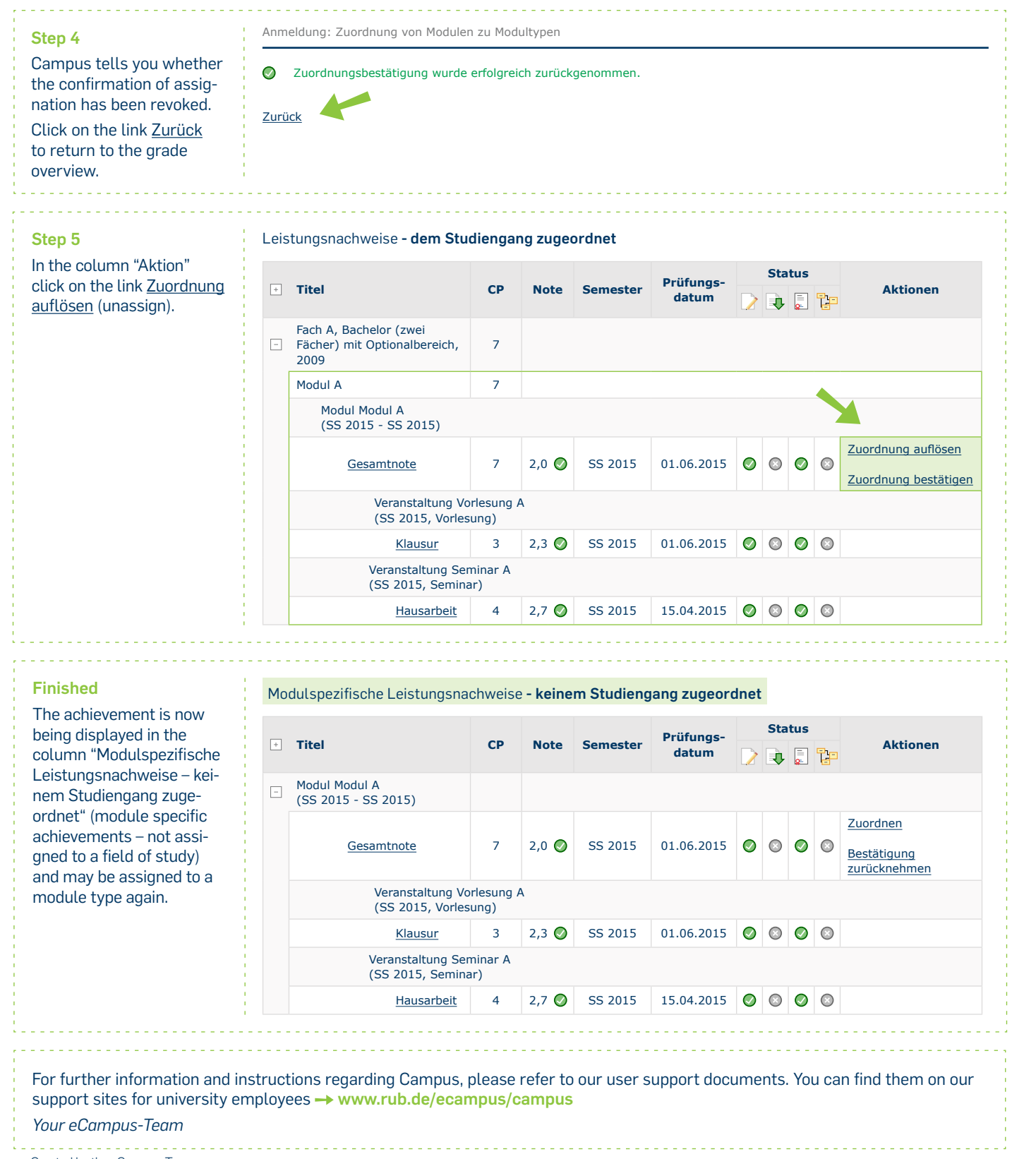

Created by the eCampus-Team Status: 30.11.2015